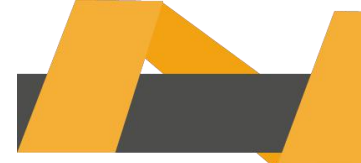

## **How to replace the main filter of IMAJE 9232/9410/9450**

## **inkjet printer?**

We turn off the machine, shut it down, unplug it directly, and then we remove the filter:

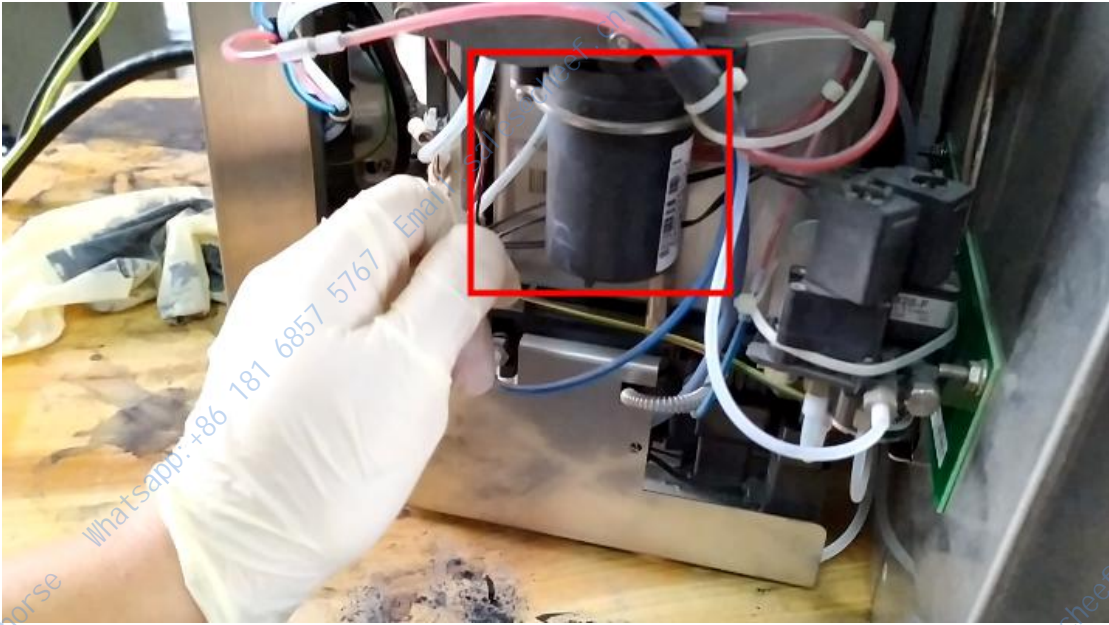

Just take the two screws off:

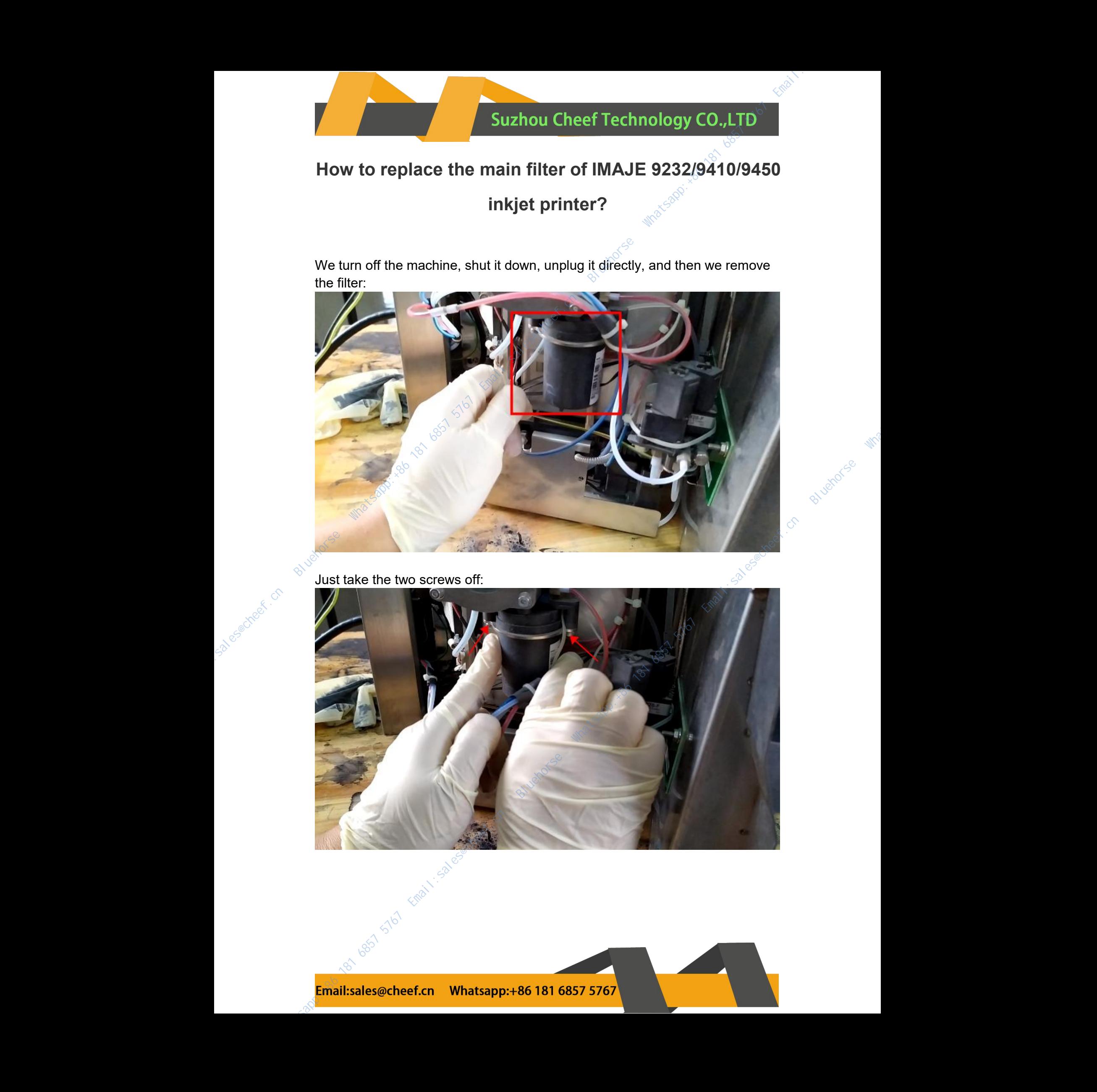

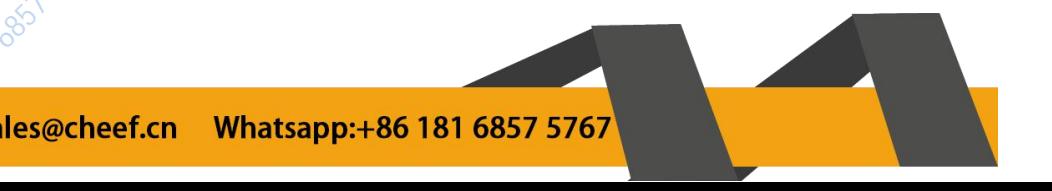

We took this filter down:

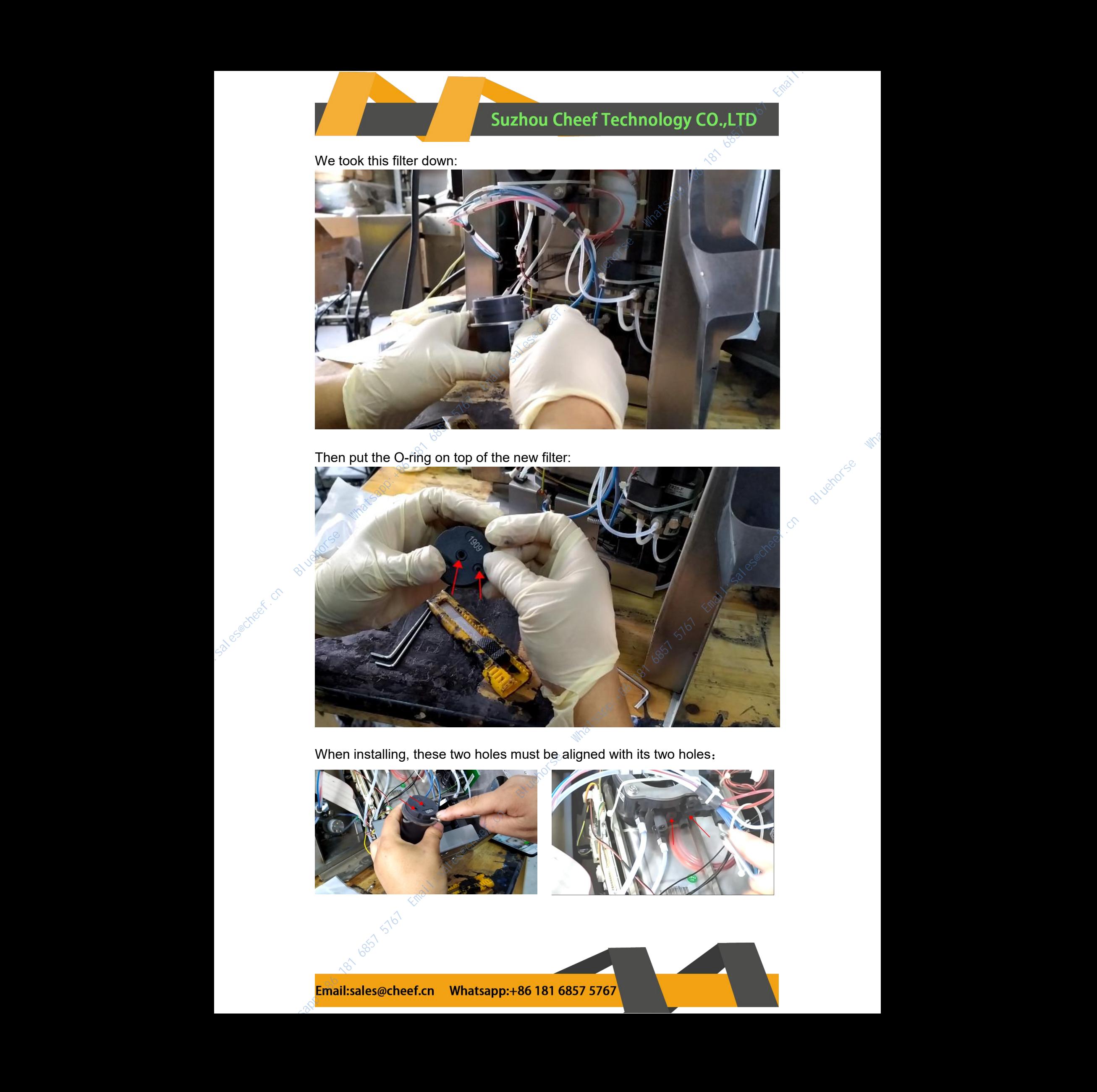

Then put the O-ring on top of the new filter:

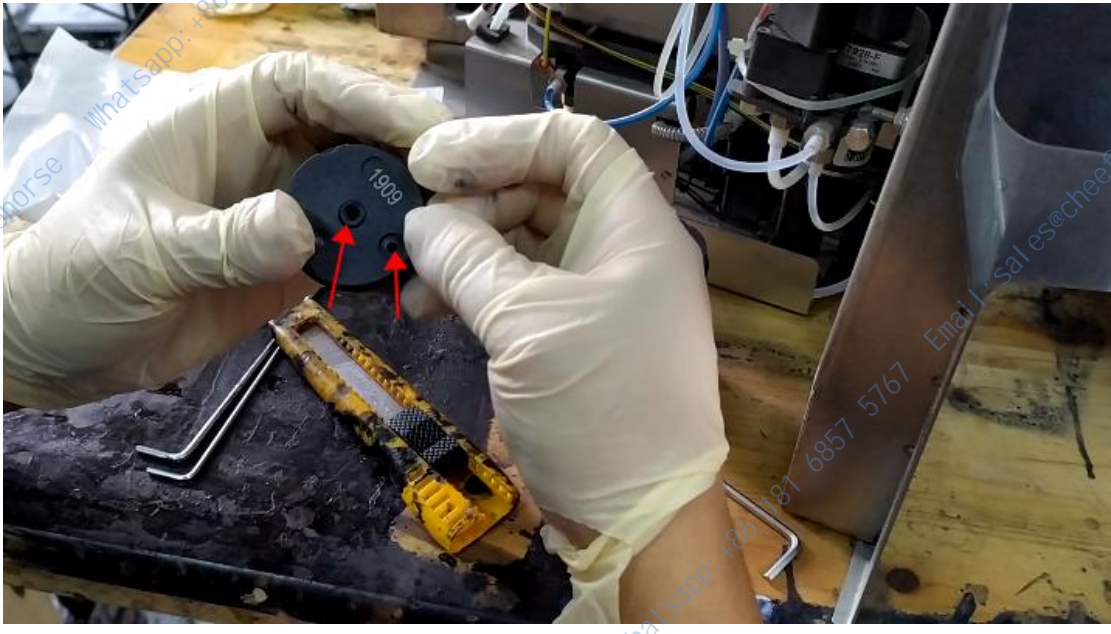

When installing, these two holes must be aligned with its two holes:

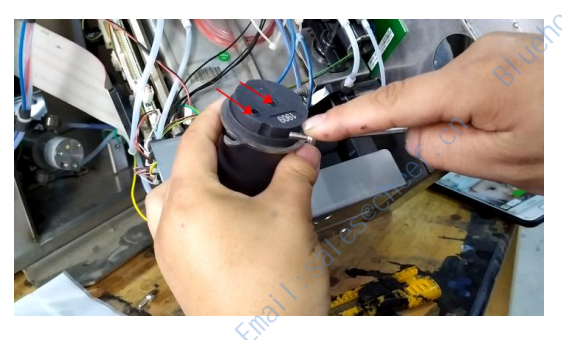

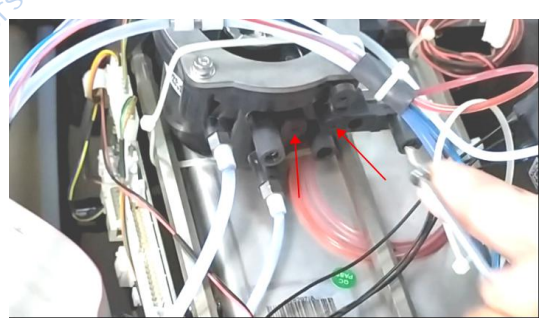

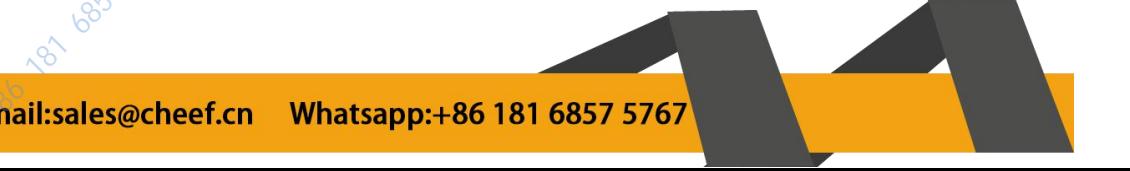

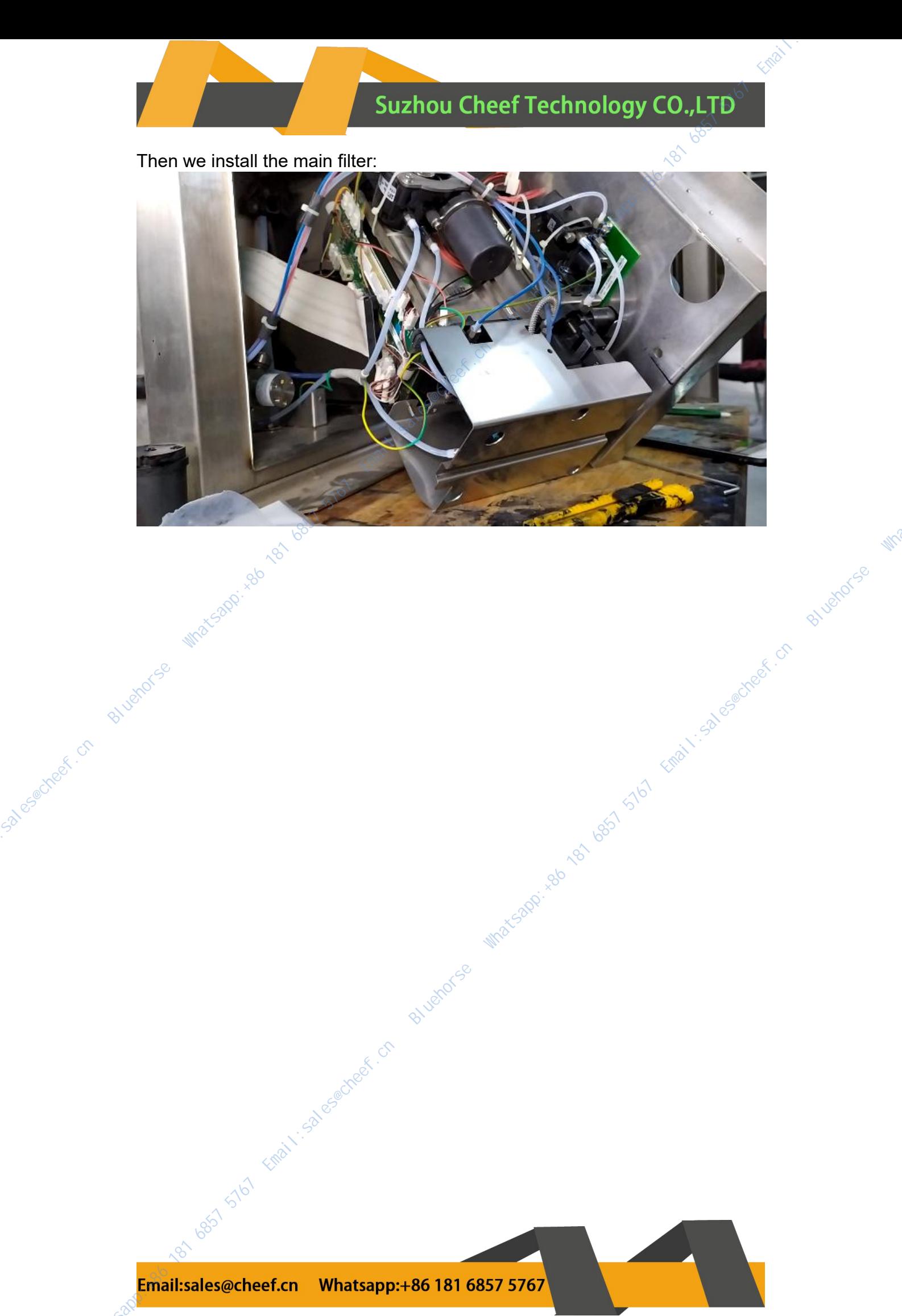